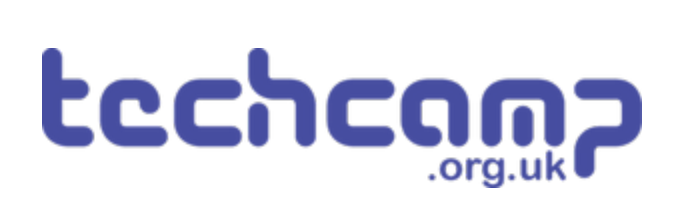

# **B - Save our Robot!**

What if our robot gets in trouble half way across the planet? Let's make a program so it can transmit S.O.S in Morse Code to let us know if its in trouble!

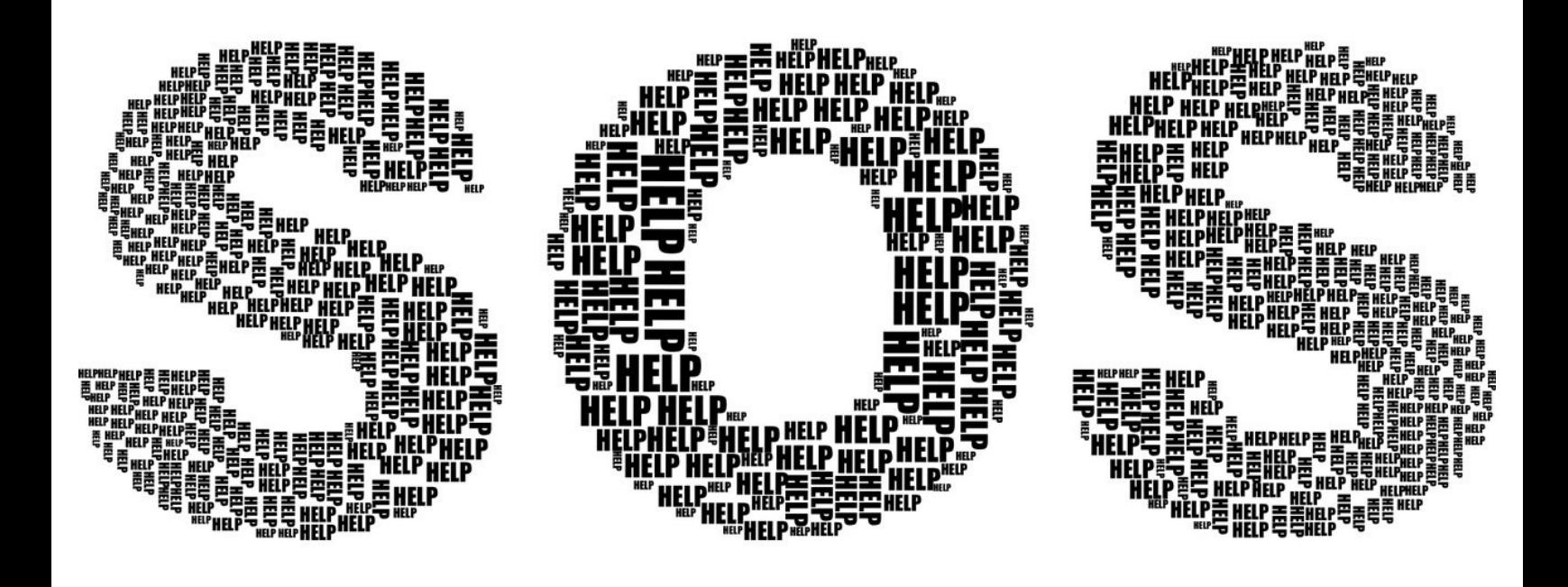

## **INTRODUCTION**

What if our robot gets in trouble half way across the planet? Let's make a program so it can transmit S.O.S in Morse Code to let us know if its in trouble!

## **Step 1**

#### **Morse Code?**

- Having red/green LEDs is a great start to communicating with our robot
- What if we want to communicate more than just red or green?
- **Morse Code** allows us to send any letter or number we like, just using a single light or buzzer!
- Watch the video to find out more.

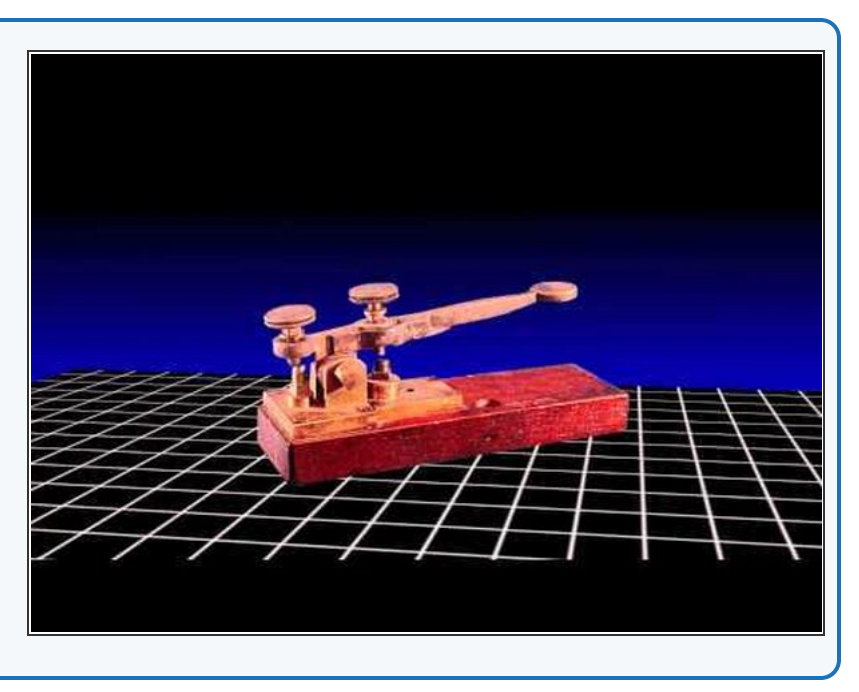

## **Step 2**

### **Your turn!**

- It's your turn to try and decode some morse code into words!
- See if you can **work out the sequence of letters** in the video using the decoding card.

Make sure you get this challenge **checked off** when you know the answer!

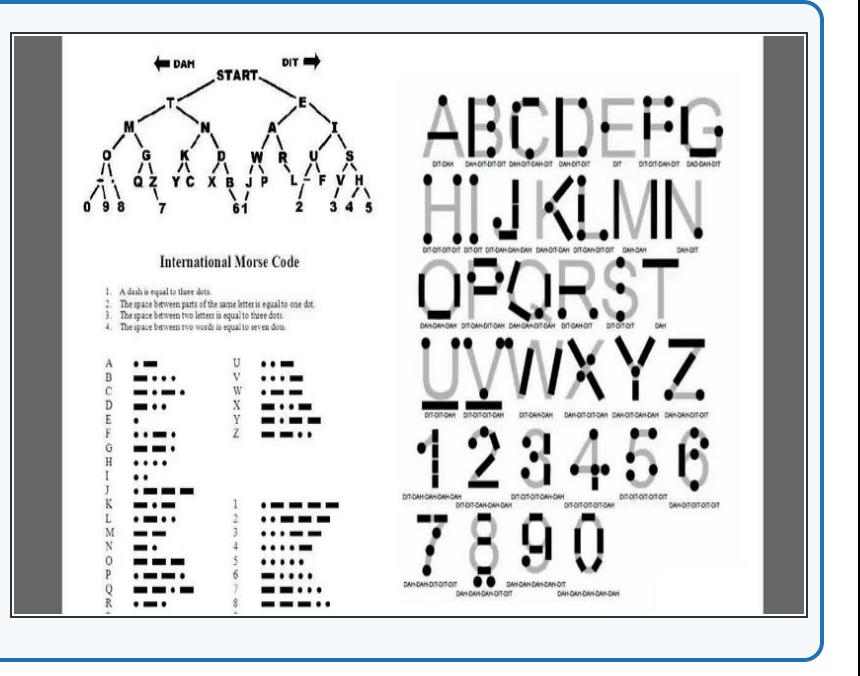

## **Letter S**

- Let's write a program that will send the **letter S.**
- In the picture is a program to send **1 dot** with the LED. For your **wait blocks,** we suggest:
	- **100 milliseconds** for a dot
	- **1 second** for a dash
- **Extend** the program in the picture to send **3 dots,** which is an **S** - your LED module should still be plugged in to **A** like the last lesson!

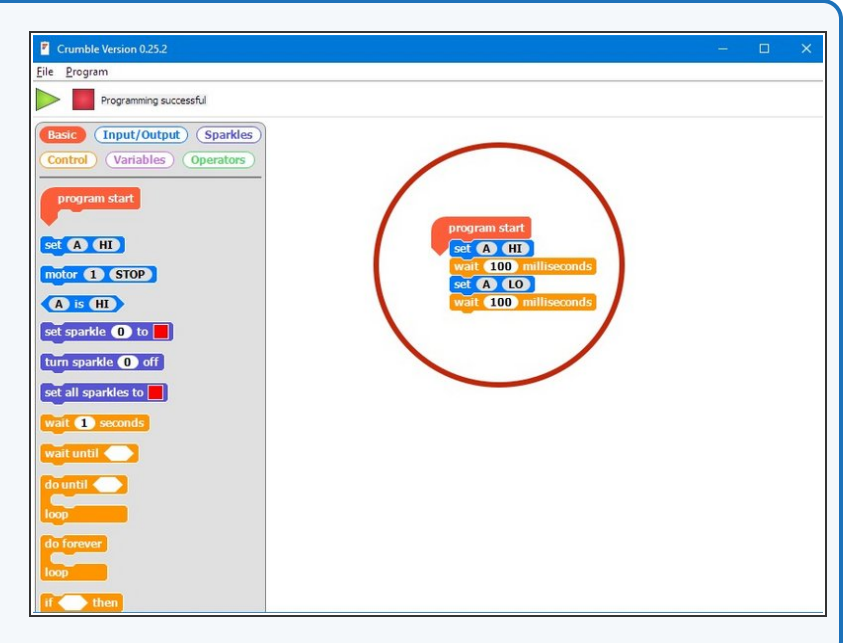

## **Step 4**

**Step 3**

## **S with a Loop**

- Can you work out how to make the S program **shorter**?
- We can use a **do \_ times loop** like we used for moving the robot in a square!
- Change your program so it sends Morse Code for an **S** using a **loop.**

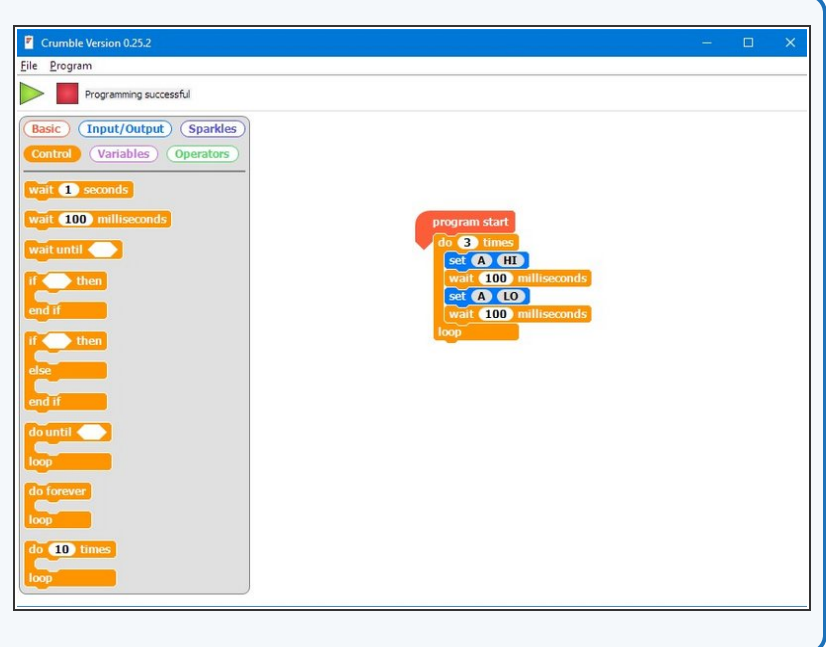

## **Step 5**

## **Gaps Between Letters**

- You might have noticed when you were listening to the code, that **between the letters** we need **longer gaps** so you can tell when they **start and finish.**
- A time of **2 seconds** works well.
- Put your loop that flashes an S inside a **do forever** loop so it flashes S forever, and **add a wait block** so there is a **gap of seconds between each S.**

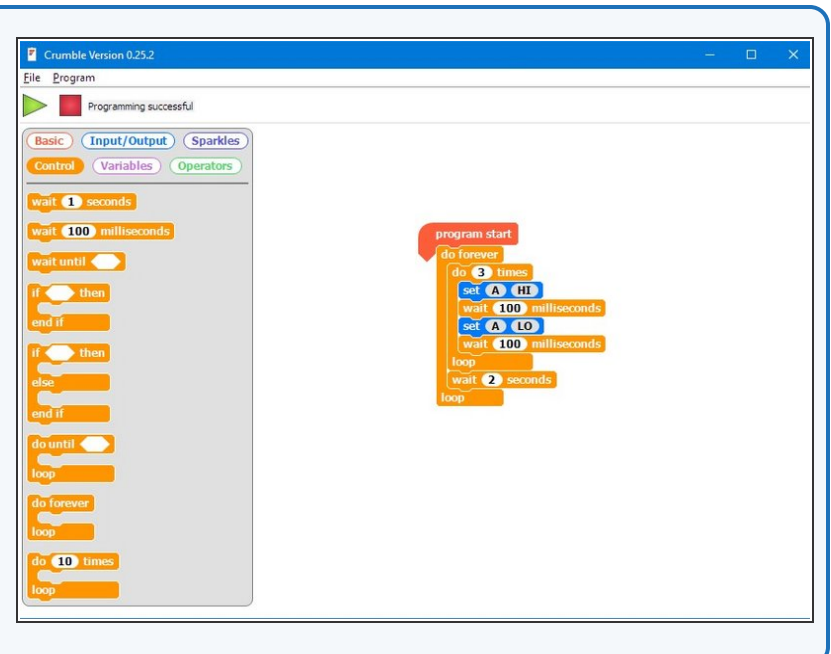

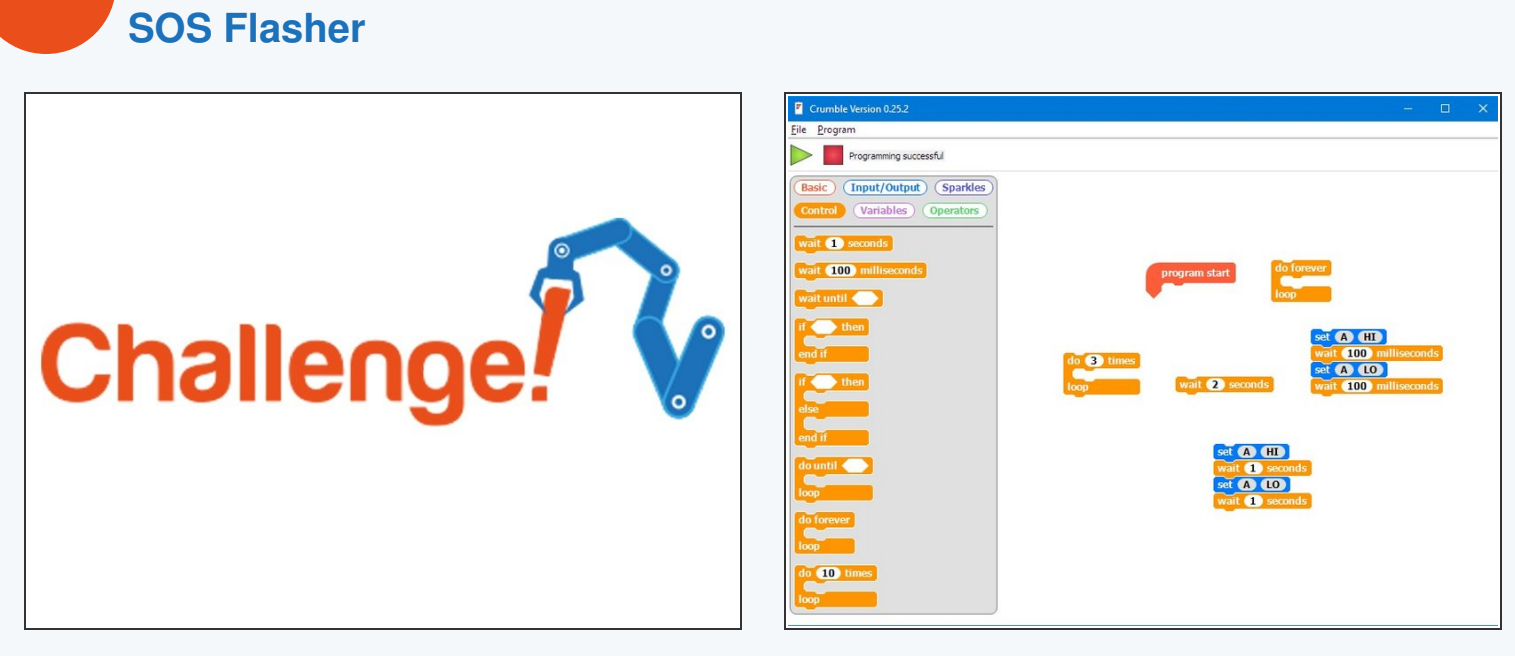

- **●** Let's make a program to get our robot to flash **SOS** using an LED, in case it has a problem.
- Your program should flash the sequence of dots and dashes required for the letters SOS for bonus points put it in a loop to make it flash SOS **forever!**  $\bullet$
- Try to shorten your program using **do \_ times loops.**

If you're a bit stuck, have a look in the picture to see which blocks you will need to use.

This document was generated on 2022-01-01 09:49:29 PM (MST).

**Step 6**

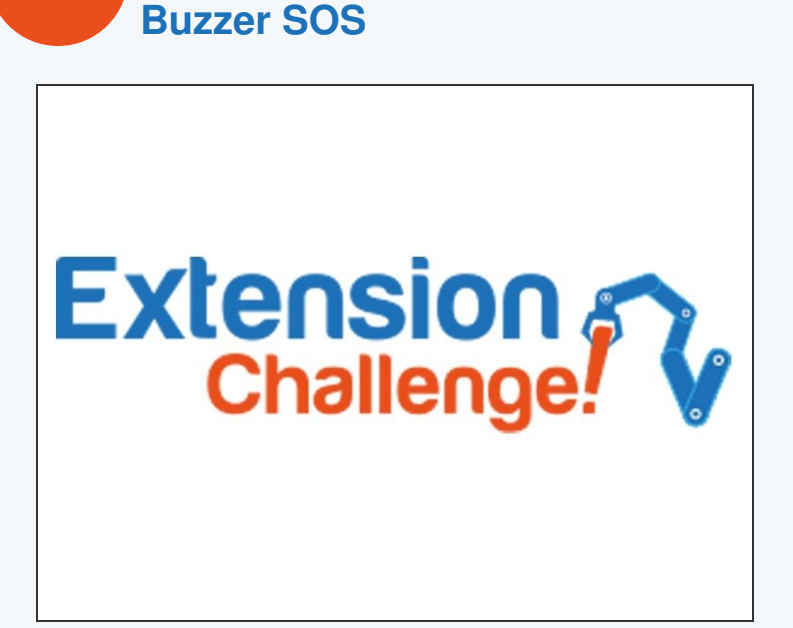

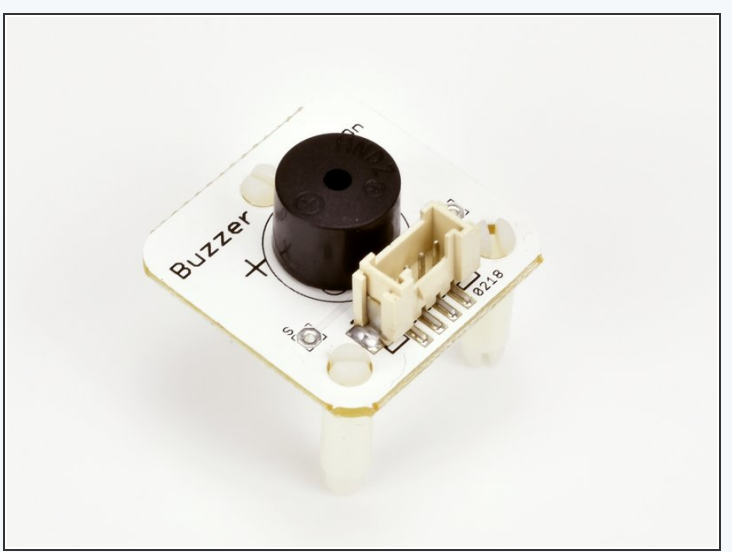

- Using lights for Morse Code is great for long distances, such as between two ships, but what if you are looking the other way when your robot is in trouble?  $\bullet$
- Replace your LED module with the **buzzer module** like in the picture, so your robot buzzes SOS instead.
- If you're feeling really clever, put the LED module back into another output and add some more set blocks so it flashes **and** buzzes the sequence for S.O.S!  $\bullet$

This document was generated on 2022-01-01 09:49:29 PM (MST).

**Step 7**